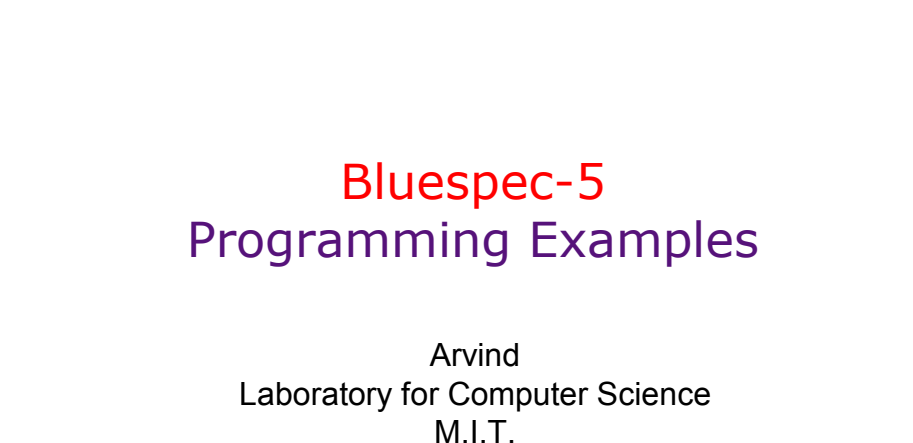

髓

L21- 1

1

#### Lecture 21

http://www.csg.lcs.mit.edu/6.827

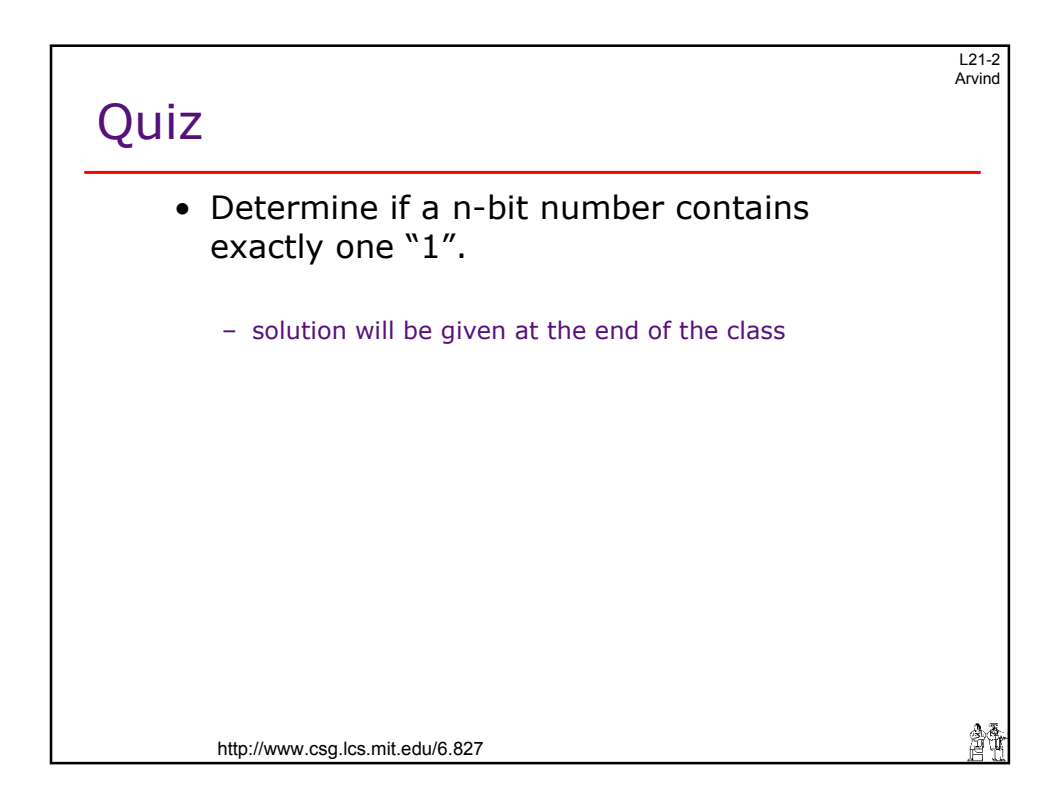

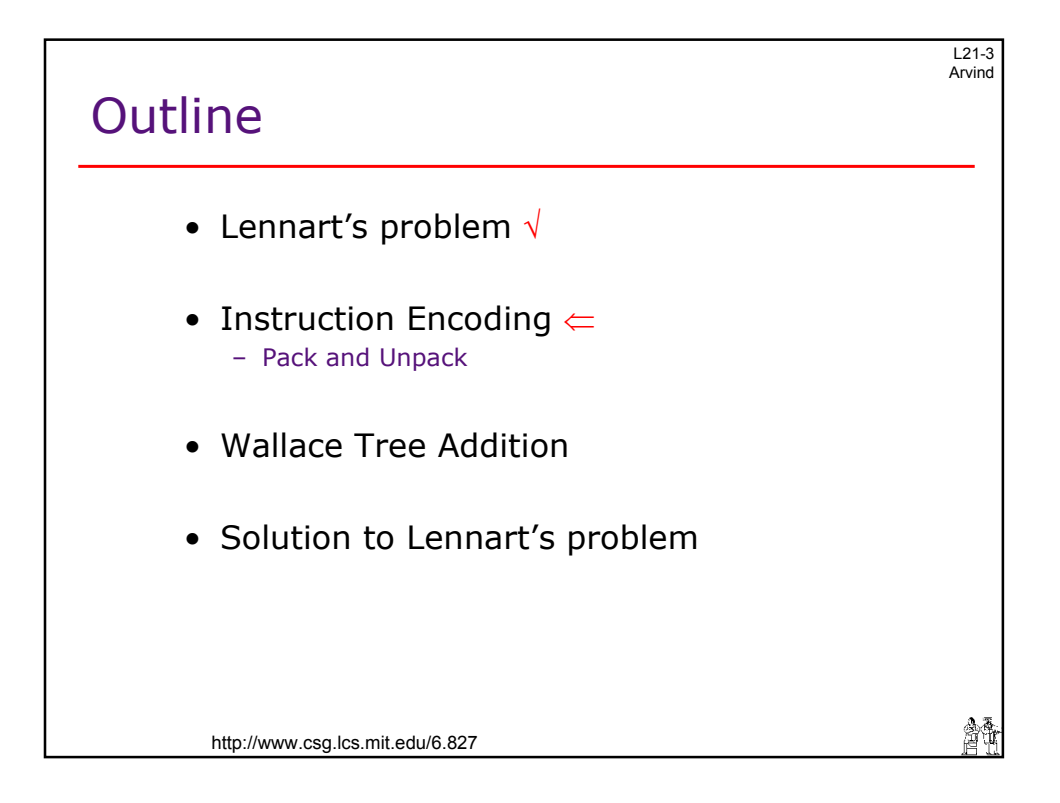

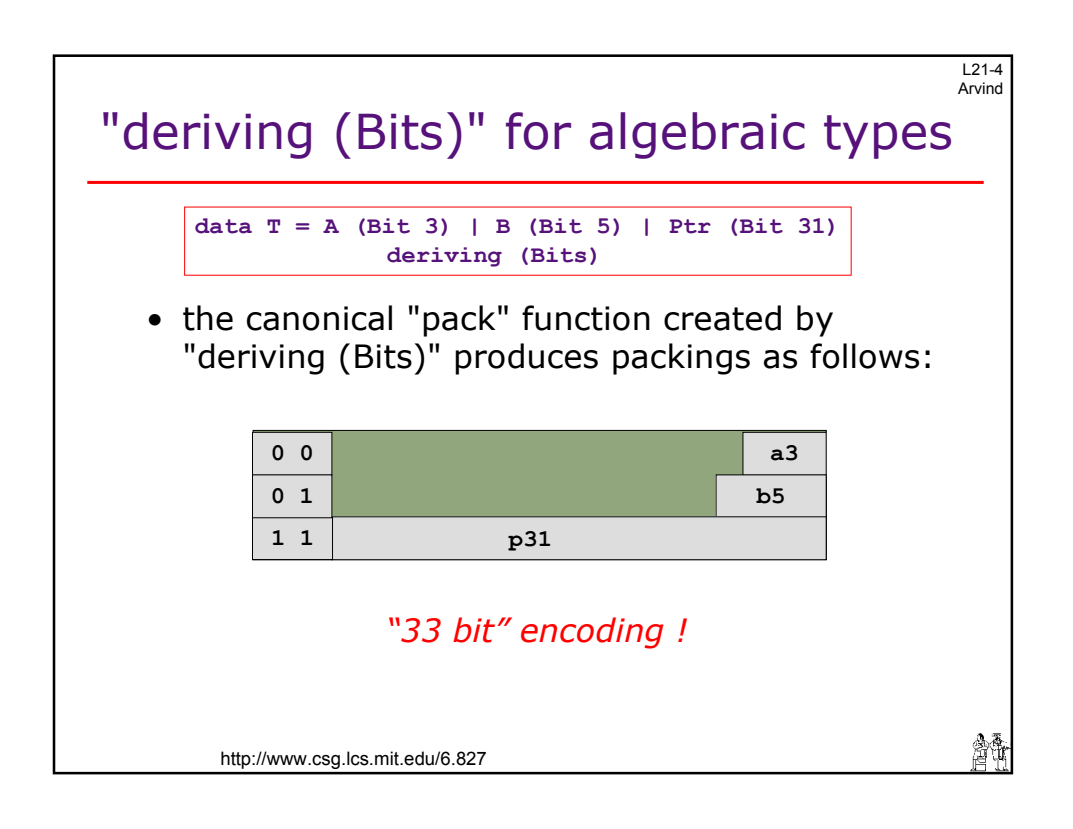

 $\overline{a}$ 

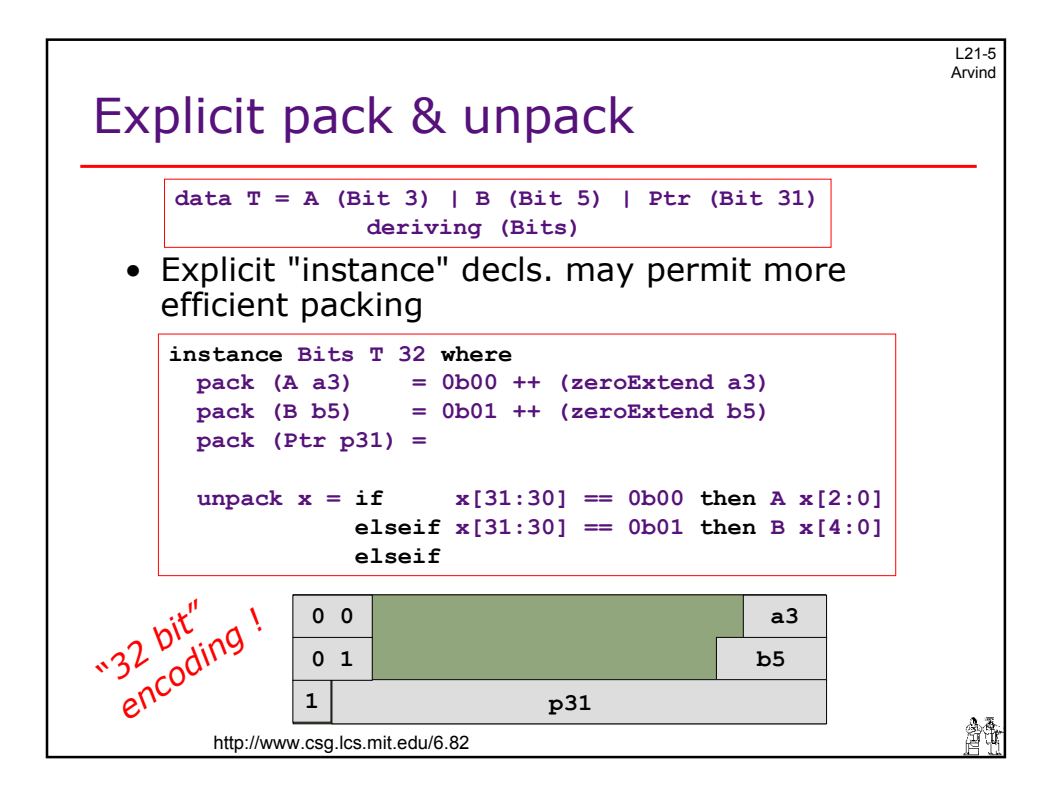

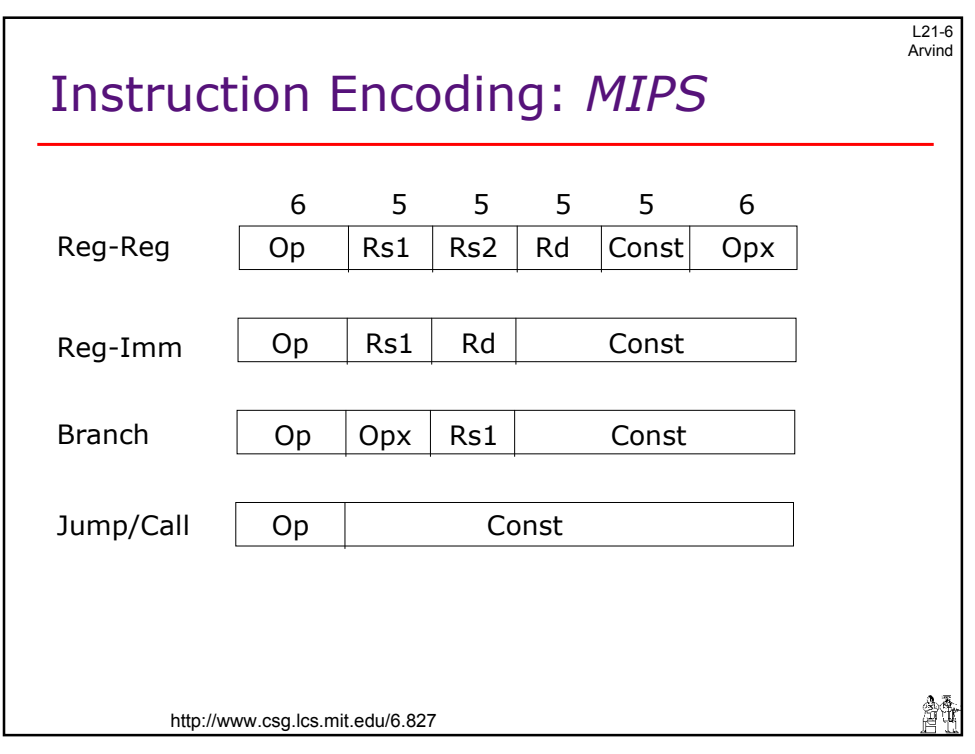

 $\overline{ }$ 

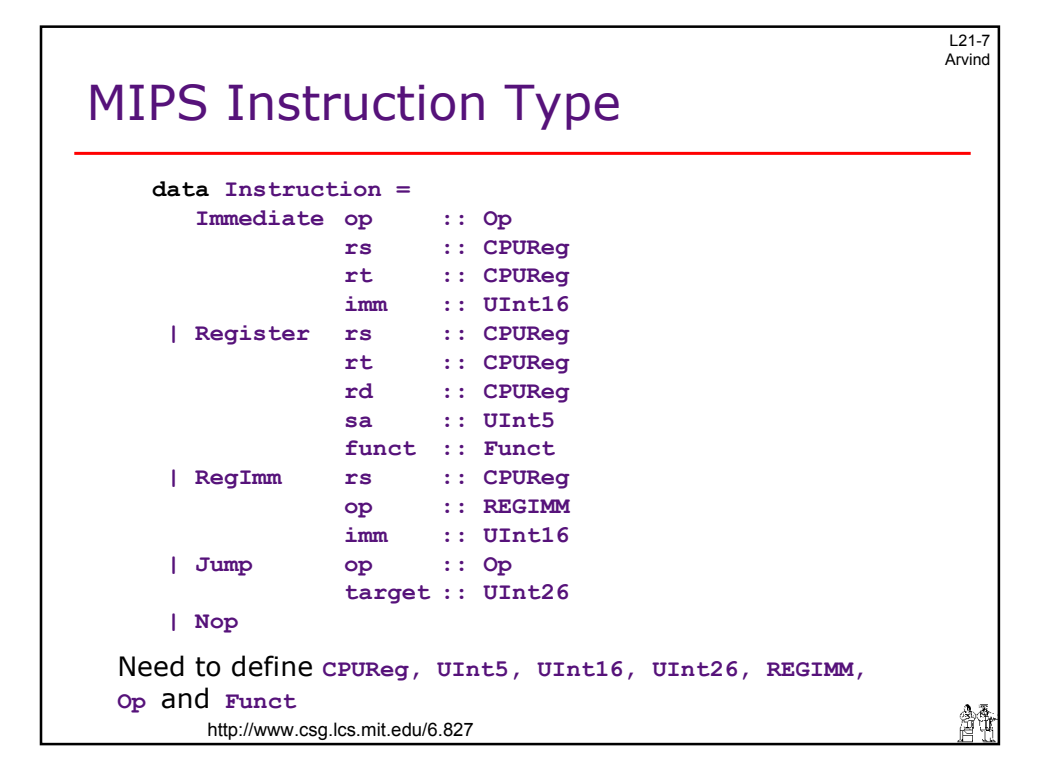

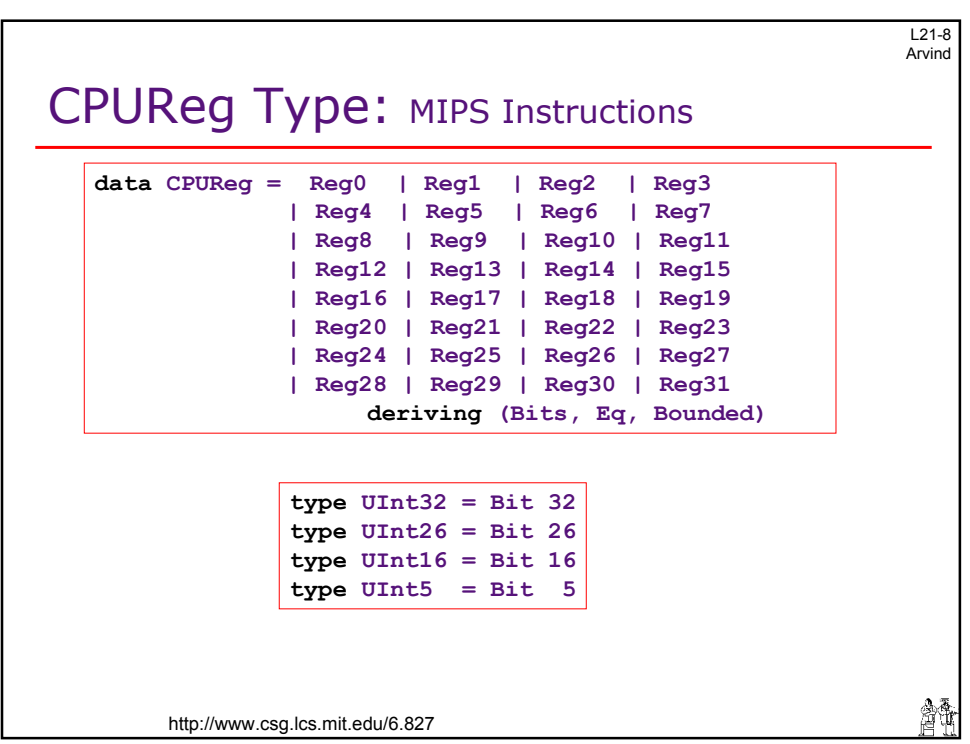

4

L21-9 Arvind

5

# Op Type: MIPS Instructions

**data Op = SPECIAL | REGIMM | J | JAL | BEQ | BNE | BLEZ | BGTZ | ADDI | ADDIU | SLTI | SLTIU | ANDI | ORI | XORI | LUI | COP0 | COP1 | COP2 | OP19 | BEQL | BNEL | BLEZL | BGTZL | DADDIe | DADDIUe | LDLe | LDRe | OP28 | OP29 | OP30 | OP31 | LB | LH | LWL | LW | LBU | LHU | LWR | LWUe | SB | SH | SWL | SW | SDLe | SDRe | SWR | CACHEd | LL | LWC1 | LWC2 | OP51 | LLDe | LDC1 | LDC2 | LDe | SC | SWC1 | SWC2 | OP59 | SCDe | SDC1 | SDC2 | SDe deriving (Eq, Bits)**  會議 http://www.csg.lcs.mit.edu/6.827

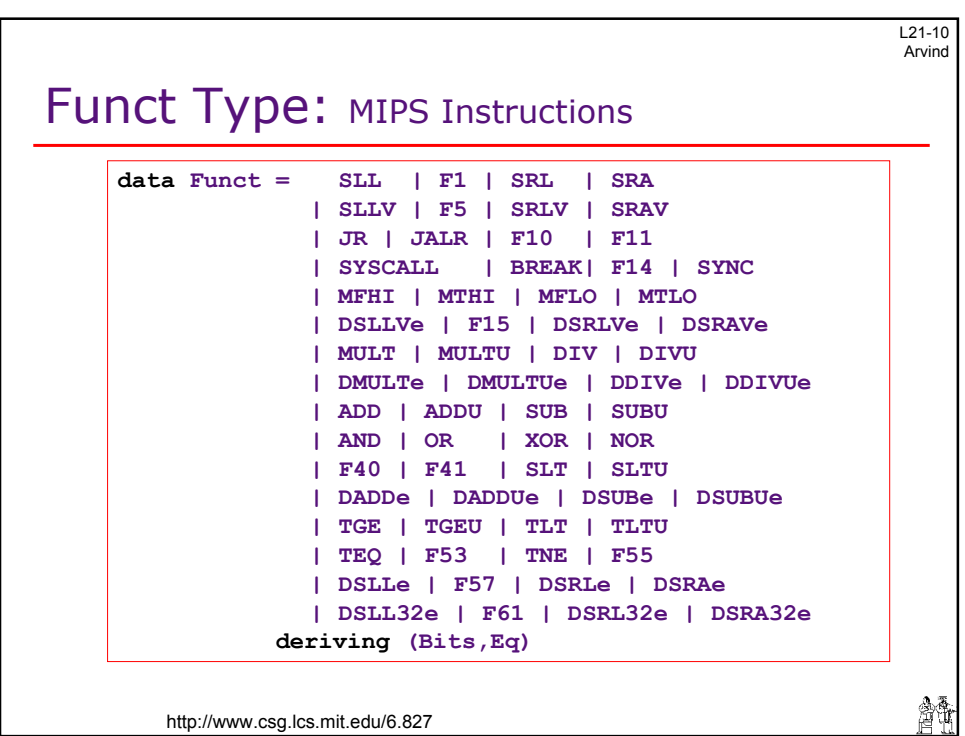

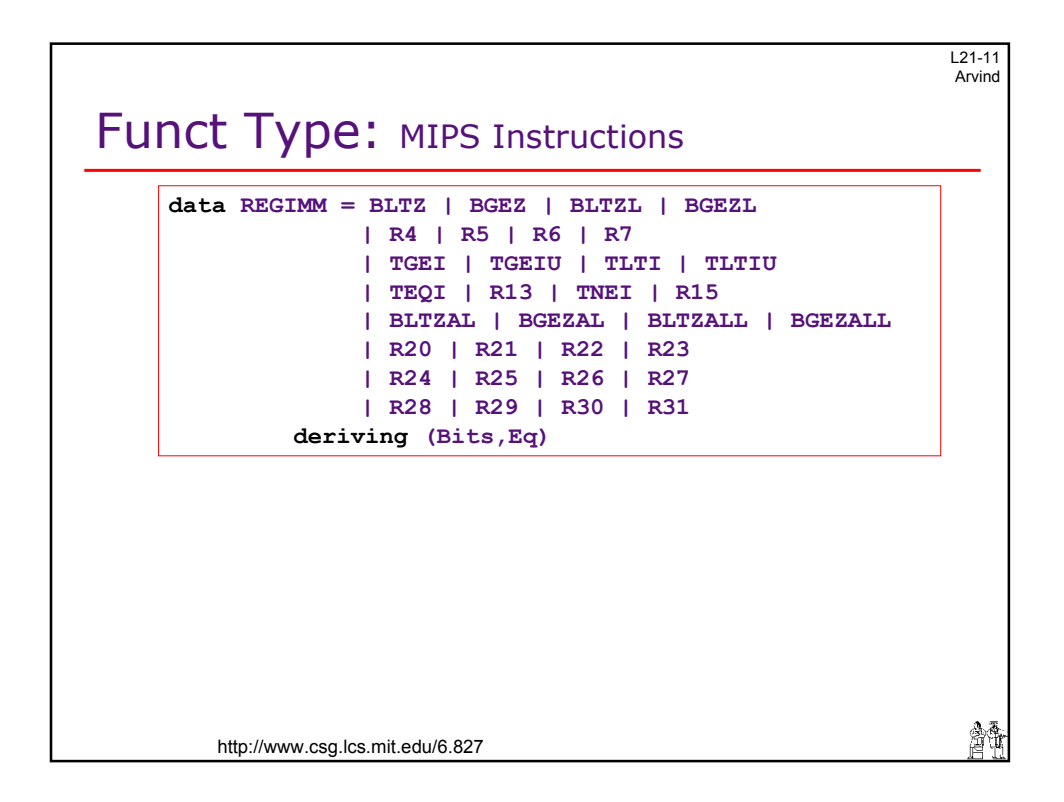

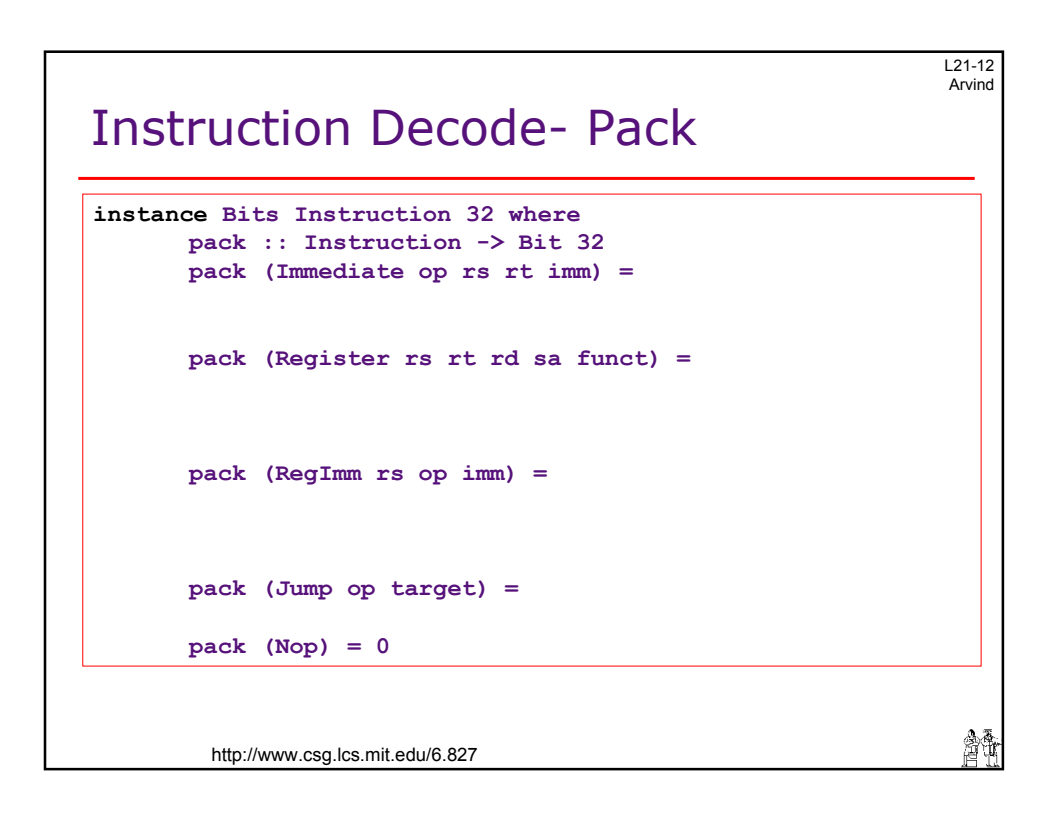

6

 $121-13$ Arvind

繪飾

1

### Instruction Decode - Unpack

```
instance Bits Instruction 32 where 
  unpack :: Bit 32 -> Instruction 
  unpack bs when isImmInstr bs = Immediate {
               op = unpack bs[31:26];
               rs = unpack bs[25:21];
               rt = unpack bs[20:16];
               imm = unpack bs[15:0]; } 
  unpack bs when isREGIMMInstr bs = RegImm {
               rs = unpack bs[25:21];
               op = unpack bs[20:16];
               imm = unpack bs[15:0]; } 
  unpack bs when isJumpInstr bs = Jump {
              op = unpack bs[31:26];
              target = unpack bs[25:0];...
```
http://www.csg.lcs.mit.edu/6.827

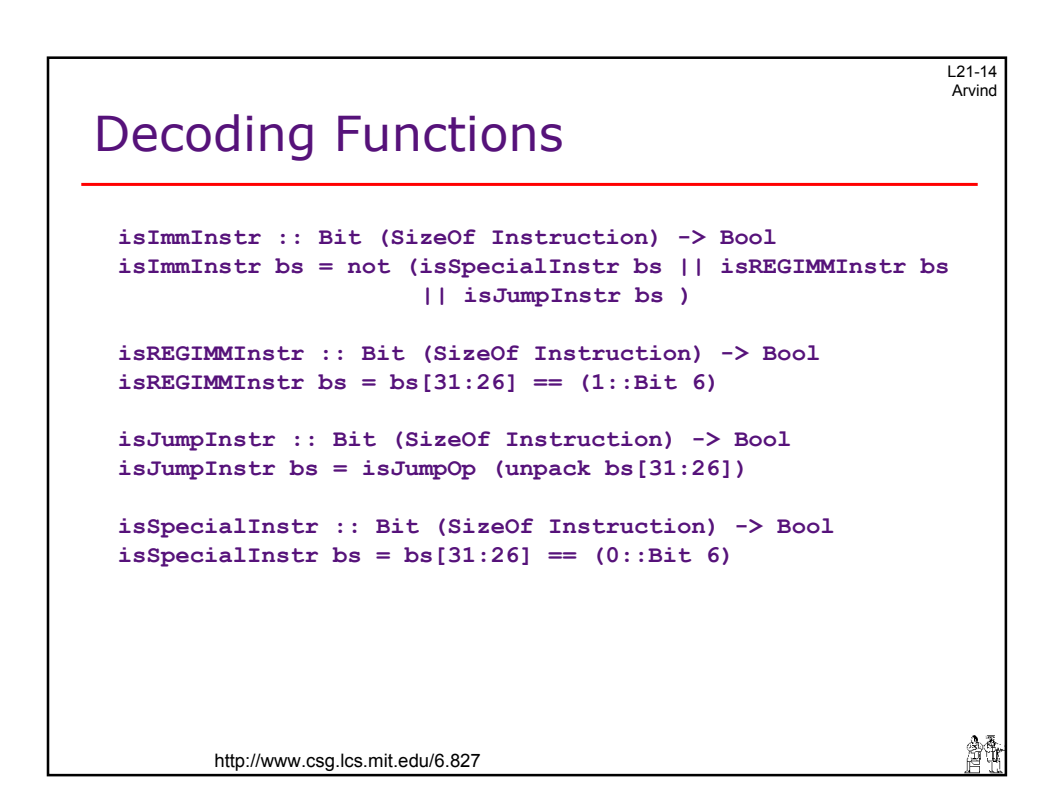

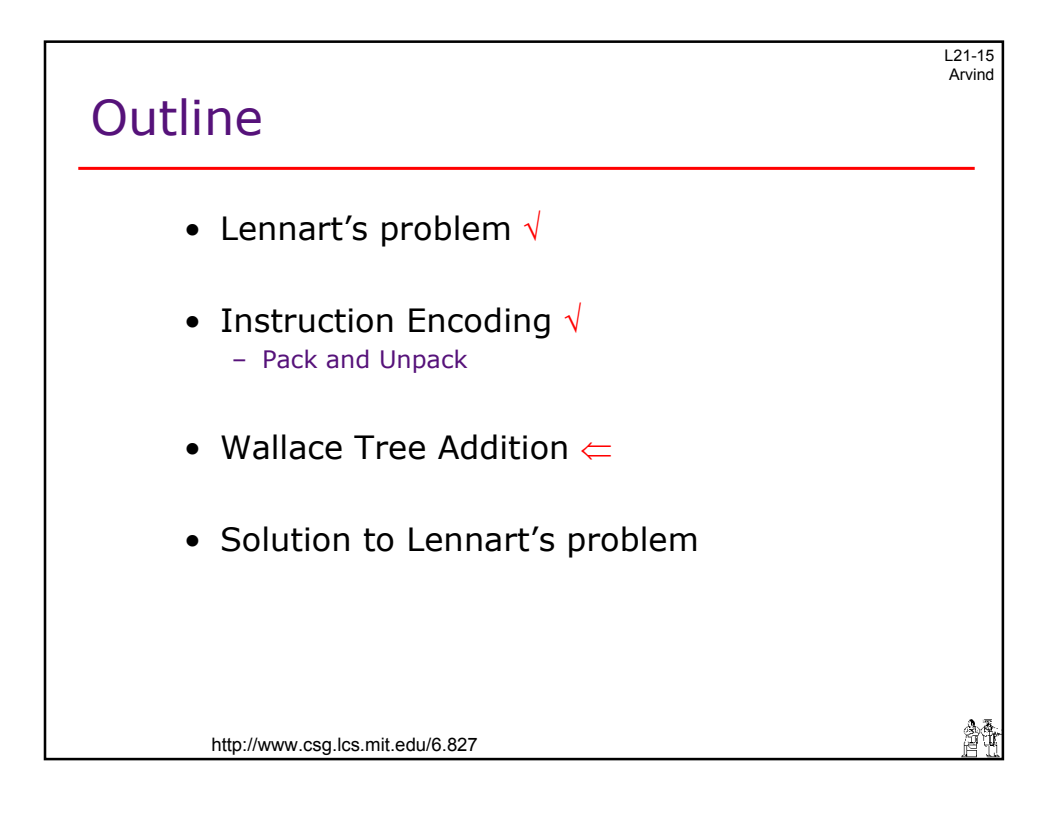

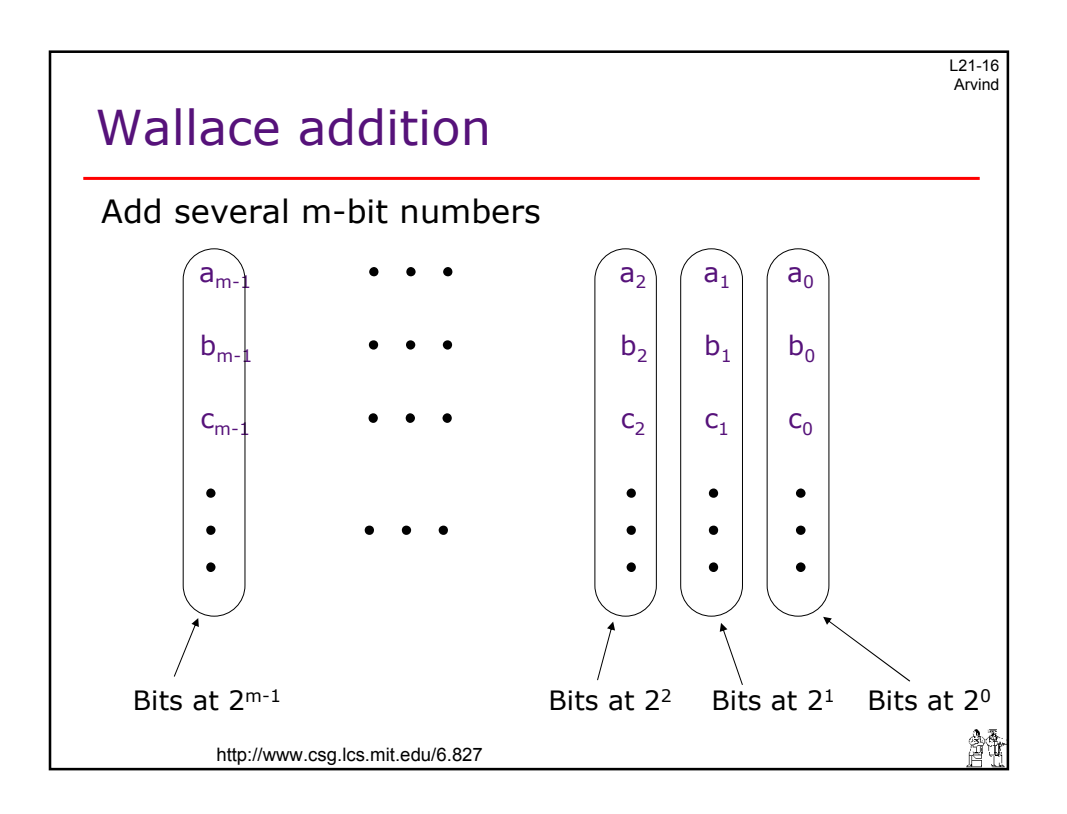

 $\epsilon$ 

![](_page_8_Figure_0.jpeg)

![](_page_8_Figure_1.jpeg)

 $\epsilon$ 

![](_page_9_Figure_0.jpeg)

![](_page_9_Figure_1.jpeg)

L21-21 Arvind

會議

11

### Basic step: *Full adders on a list of bits*

```
type BitBag = List (Bit 1)
 step :: (BitBag, BitBag) -> BitBag -> (BitBag, BitBag)
 step (cs,ss) Nil = (cs,ss)
 step (cs,ss) (Cons x Nil) = (cs,(Cons x ss))
 step (cs,ss) (Cons x (Cons y Nil)) = 
               let (c,s) = halfAdd x y
              in ((Cons c cs),(Cons s ss))
 step (cs,ss) (Cons x (Cons y (Cons z bs))) = 
              let (c,s) = fullAdd x y zin step ((Cons c cs),(Cons s ss)) bs 
Apply step to bitbags, i.e. to bag_{0}, bag_{1}, ..., bag_{n-1}
```
http://www.csg.lcs.mit.edu/6.827

![](_page_10_Figure_4.jpeg)

![](_page_11_Figure_0.jpeg)

![](_page_11_Figure_1.jpeg)

![](_page_12_Figure_0.jpeg)

![](_page_12_Figure_1.jpeg)

 $121-27$ Arvind

## Manual unrolling

```
wallaceStepM :: (Bit n*k) -> Module (Bit n*k') 
wallaceM :: (Bit n*k) -> Module (Bit n*2)
wallaceM x = 
       do 
              x' :: (Bit n*k') – k' is 2 * ceiling (k/3)
               x' wallaceStepM x 
<-
              x'' :: (Bit n*k'') – k'' is 2 * ceiling (k'/3)
              x'' <- wallaceStepM x' 
                 ... 
              return 
                xfinal 
                                                                會議
      http://www.csg.lcs.mit.edu/6.827
```
![](_page_13_Figure_3.jpeg)